## **Teacher can't see the Course Total column in the OpenLMS Gradebook**

Teachers can accidentally click the wrong button to cause their gradebook to hide the Course Total column. If this happens to you, follow these simple steps.

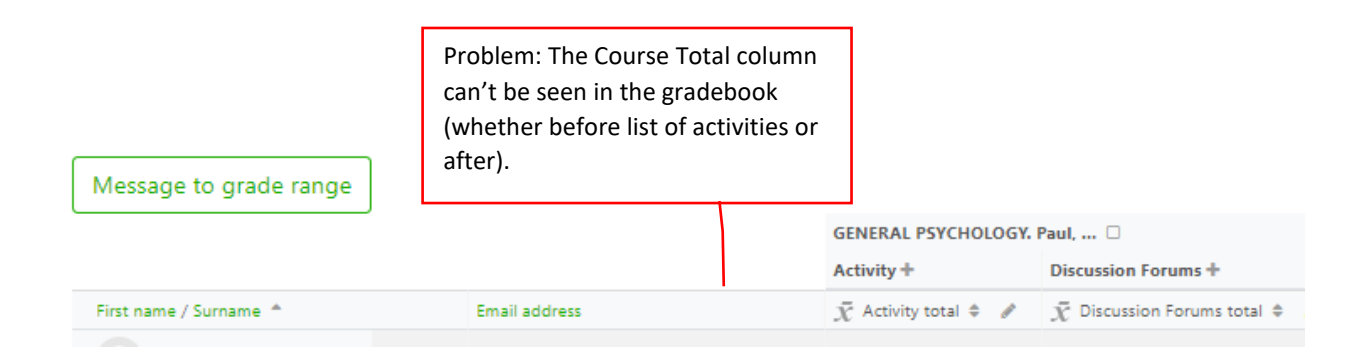

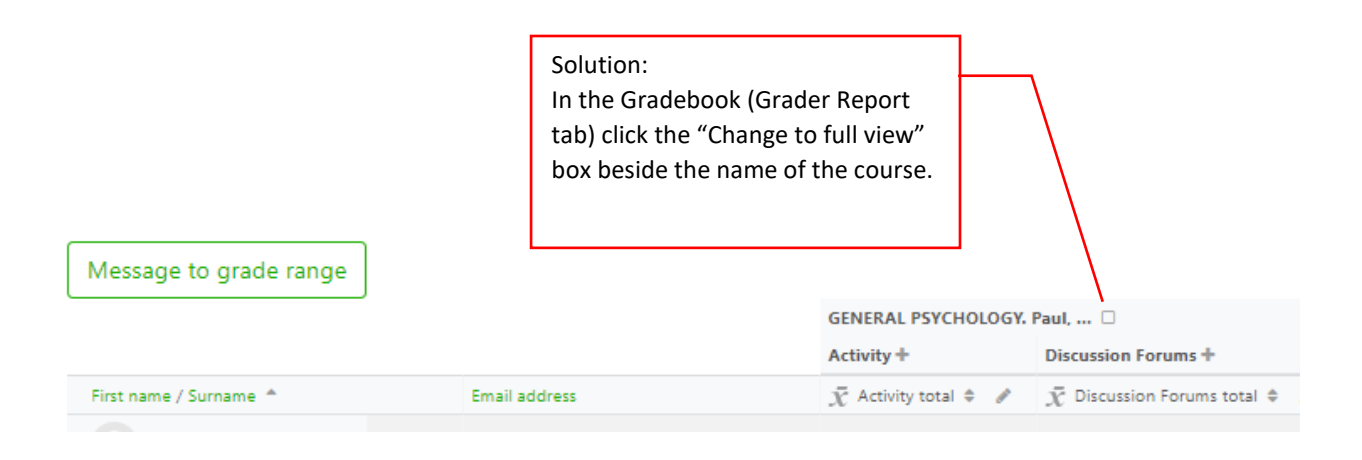

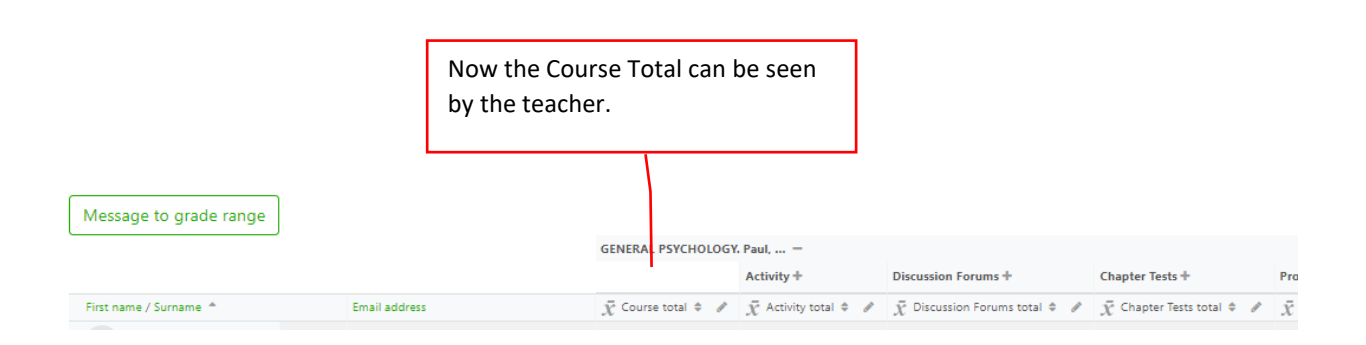